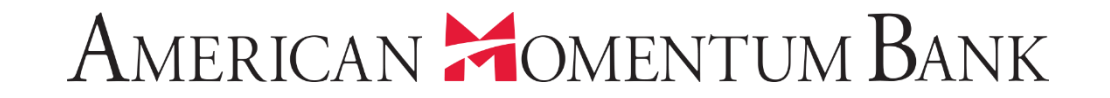

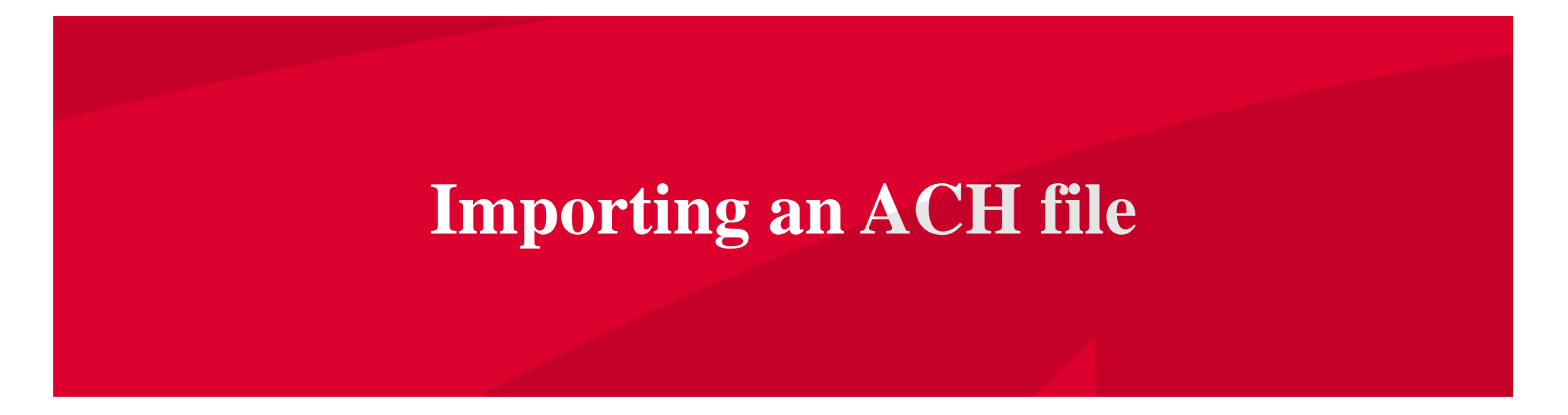

### AMERICAN **MOMENTUM BANK**

Good Afternoon, Janey Doe Last login 07/12/2021 at 3:46 PM

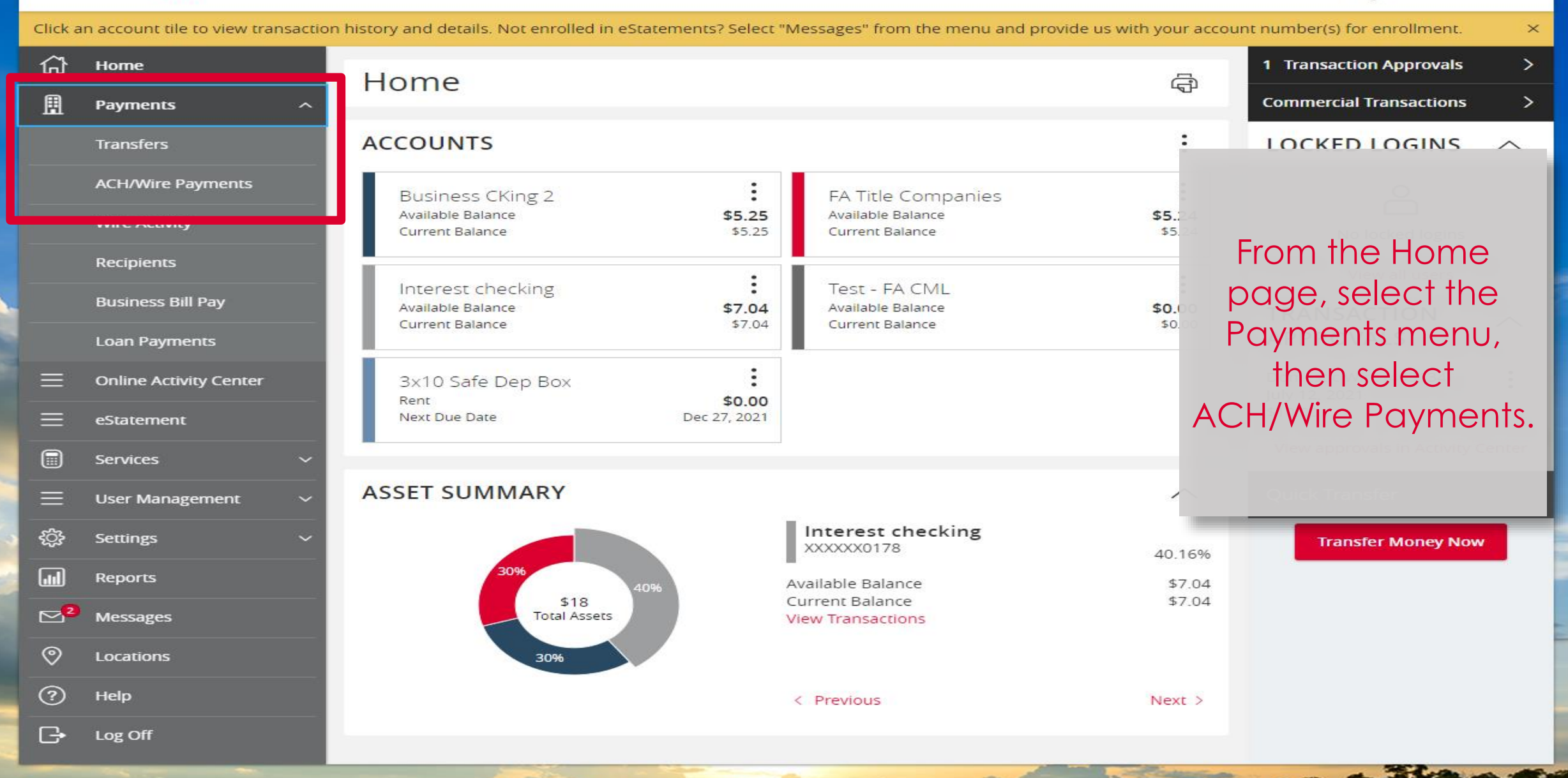

## AMERICAN **COMENTUM BANK**

#### IMPORTANT PROCESSING DEADLINES: Wires must be submitted by 4:00 PM EST/3:00 PM CST. ACH files must be submitted by 4:30 PM EST/3:30 PM CST.  $\times$ क़ Home Payments 周 Payments **Transfers New Payment** Q Search **ACH/Wire Payments ACH** Wire Other + Create Template **Wire Activity** Payment From File **ACH Collection Domestic Wire Recipients**  $14$ **ACH Payments Business Bill Pay** Tune 4 Last Paid Date Name<sub>s</sub> **Perinients** A Last Paid A Actions nount -**Loan Payments** ☆ Collection 041021 **ACH Collection (PPD)**  $\overline{2}$ **Online Activity Center** ═ eStatement ☆ Copy of Pymt 0410 ACH Collection (PPD)  $\overline{2}$ 圃 Services **User Management** Select New  $\prec$ **ACH Payments (CCD)** Inv 2022  $\mathbf{1}$ Settings {්රෑ Payment then ₹, Payments 7-12  $6/$ hd. **Reports ACH Collection (PPD)**  $\overline{2}$ Payment from File. $\mathbb{Z}^{\mathbf{12}}$  Messages ☆ Pyrll 7-9 **ACH Payments (PPD)**  $\mathbf{1}$ ඉ Locations ② Help t's **Terracap Test Domestic Wire**  $\mathbf{1}$  $\Theta$ Log Off ŧ ☆ test **Domestic Wire**  $\mathbf{1}$

### AMERICAN **MOMENTUM BANK** Good Evening, Janey Doe 仚 Home **Payment From File** 圓 Payments Payment Type \* **Transfers** --Please Select A Payment Type----Please Select A Payment Type--**ACH/Wire Payments ACH Collection** ACH Payments<br>
There Served A me to import **Wire Activity** Recipients \* - Indicates required field **Save Recipients Upload File** Cancel **Business Bill Pay Loan Payments**  $\equiv$ **Online Activity Center**  $\equiv$ eStatement Select the  $\blacksquare$ Services Payment type  $\equiv$ **User Management** from the drop-හ Settings down menu.氚 Reports  $\square$ <sup>12</sup> Messages ಄ Locations  $\circledR$ Help  $\Theta$ Log Off

# AMERICAN **MOMENTUM** BANK

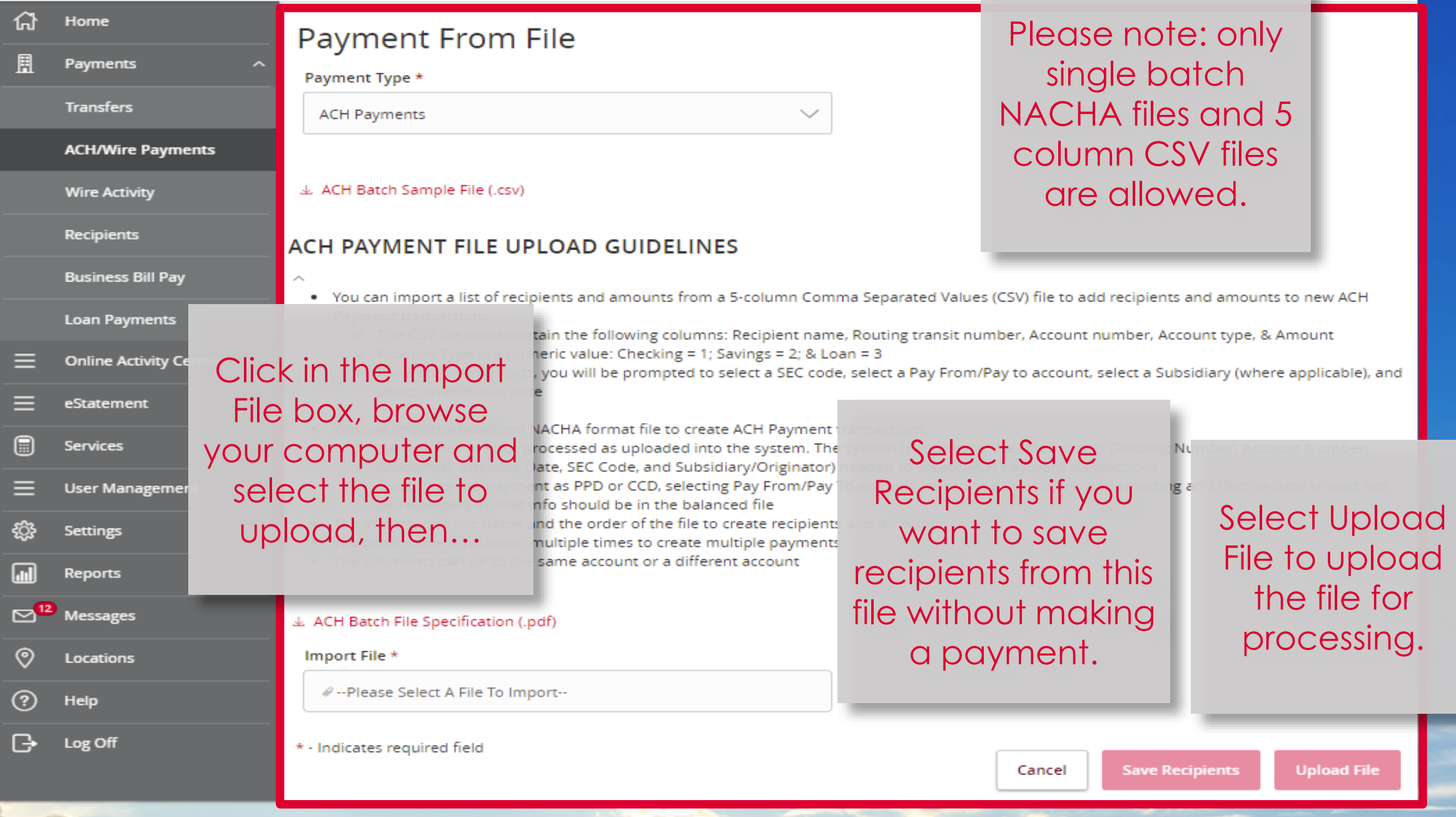

# AMERICAN **MOMENTUM BANK**

Good Afternoon, Janey Doe

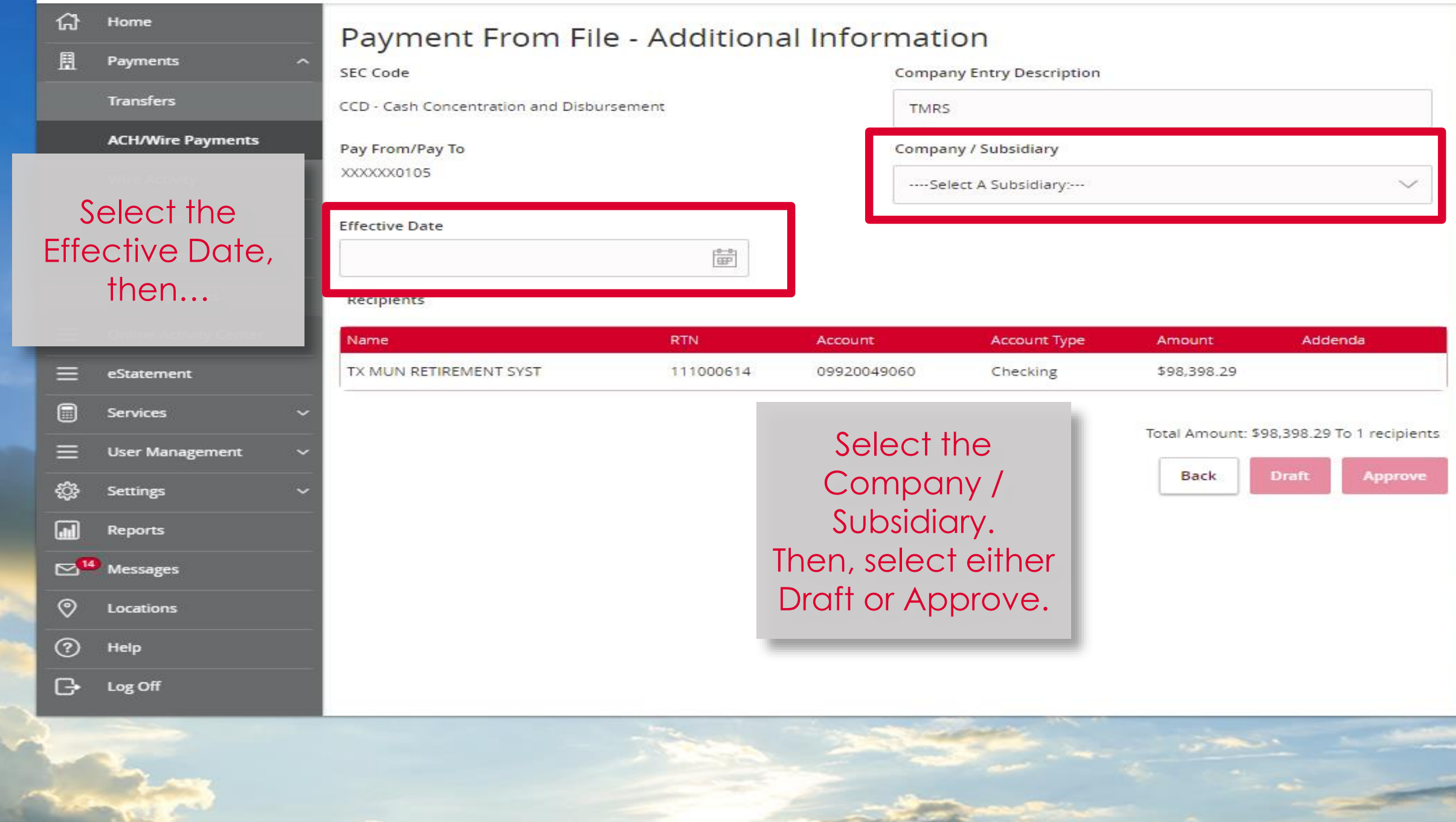

#### Good Afternoon, Janey Doe

### **AMERICAN MOMENTUM BANK**

**SEC Code** 

 $CCD \cdot Cas$ 

Pay From **OCXOCXOCO**1

**Effective** 

07/23/2

Recipien

Name

**TX MUN RETIRE** 

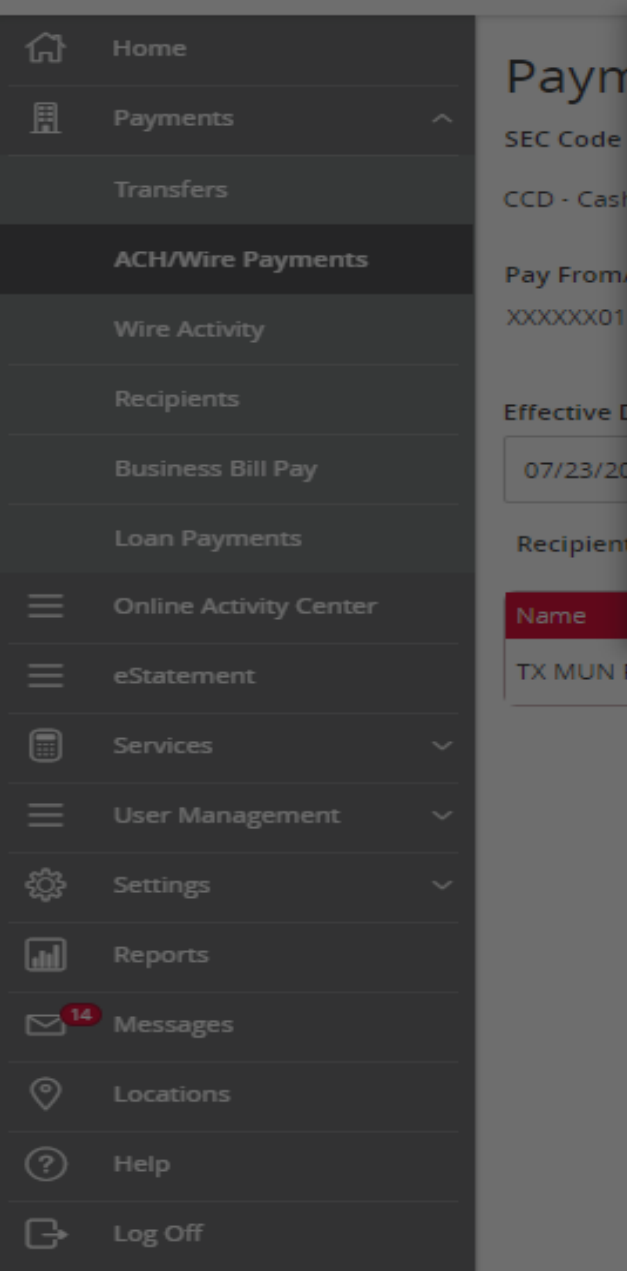

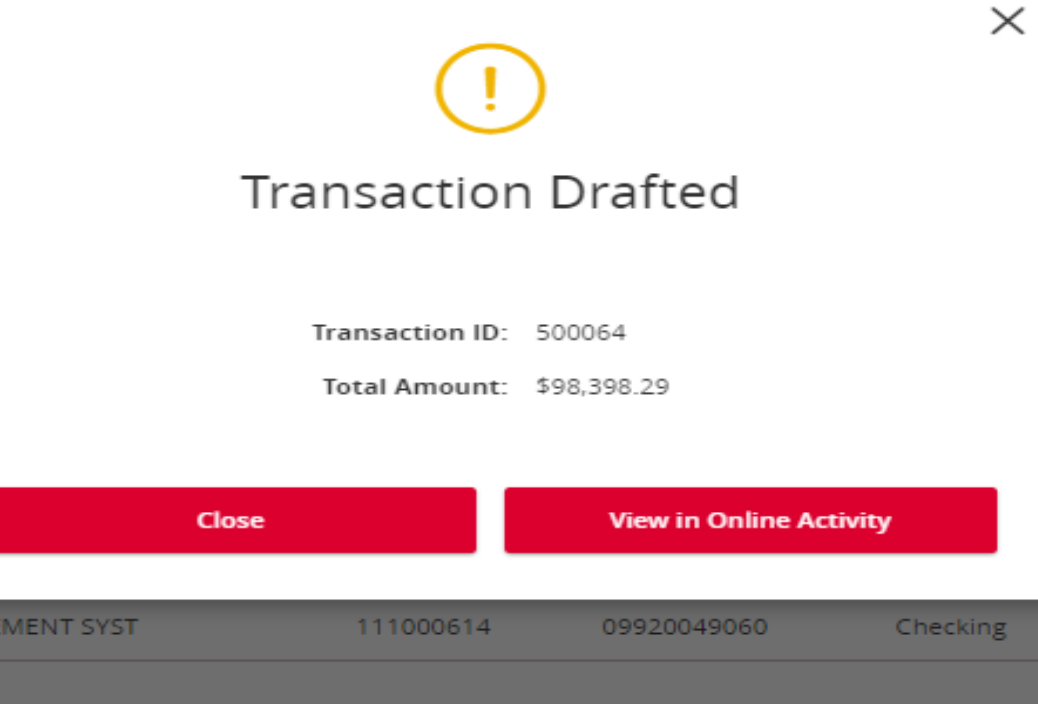

If you selected Draft, you will need to Approve on the same day entered by the ACH cutoff. 3:30pm CT / 4:30pm ET Select View in Online Activity to Approve or go to the Home screen to Approve**.** 

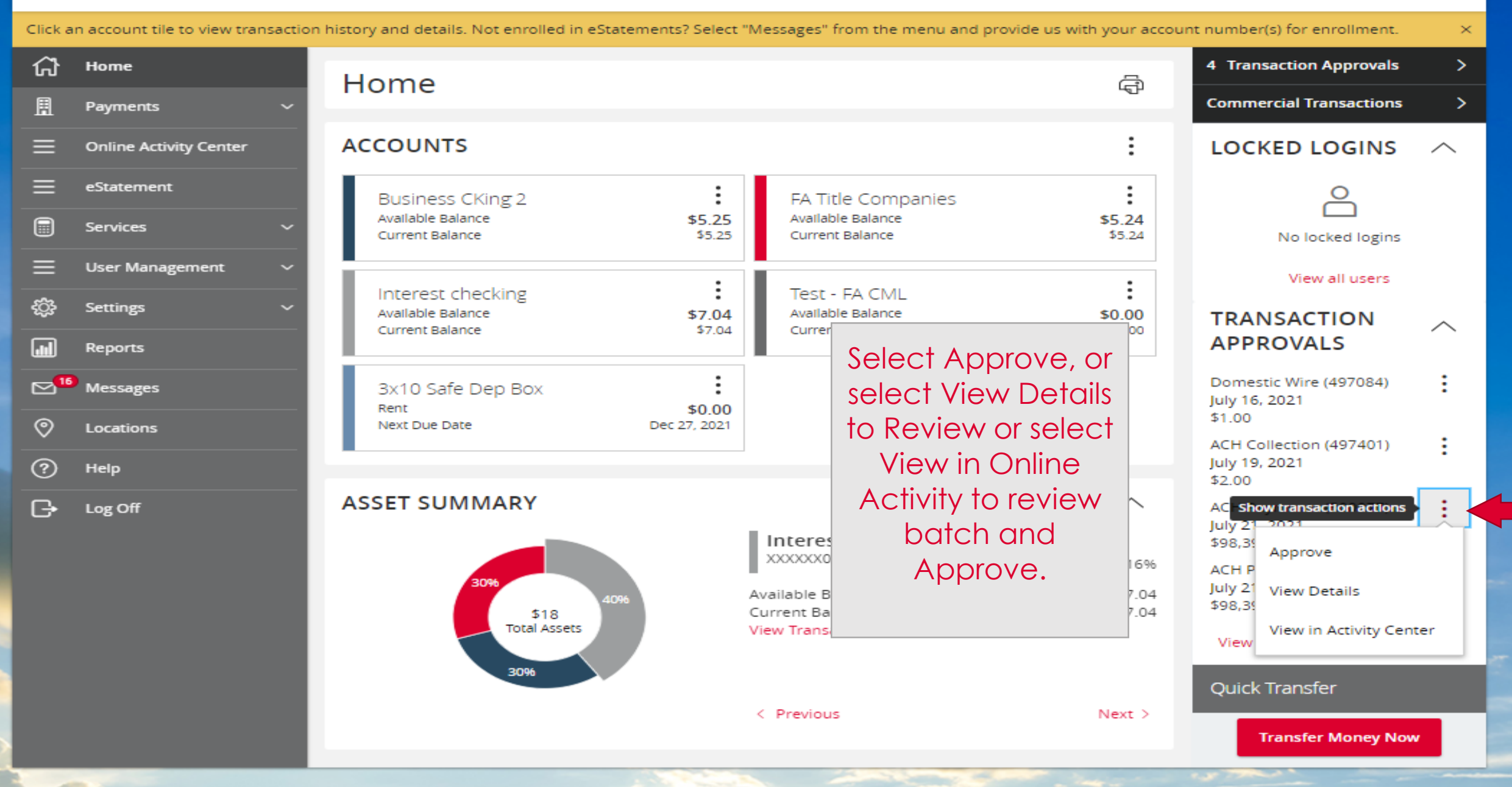

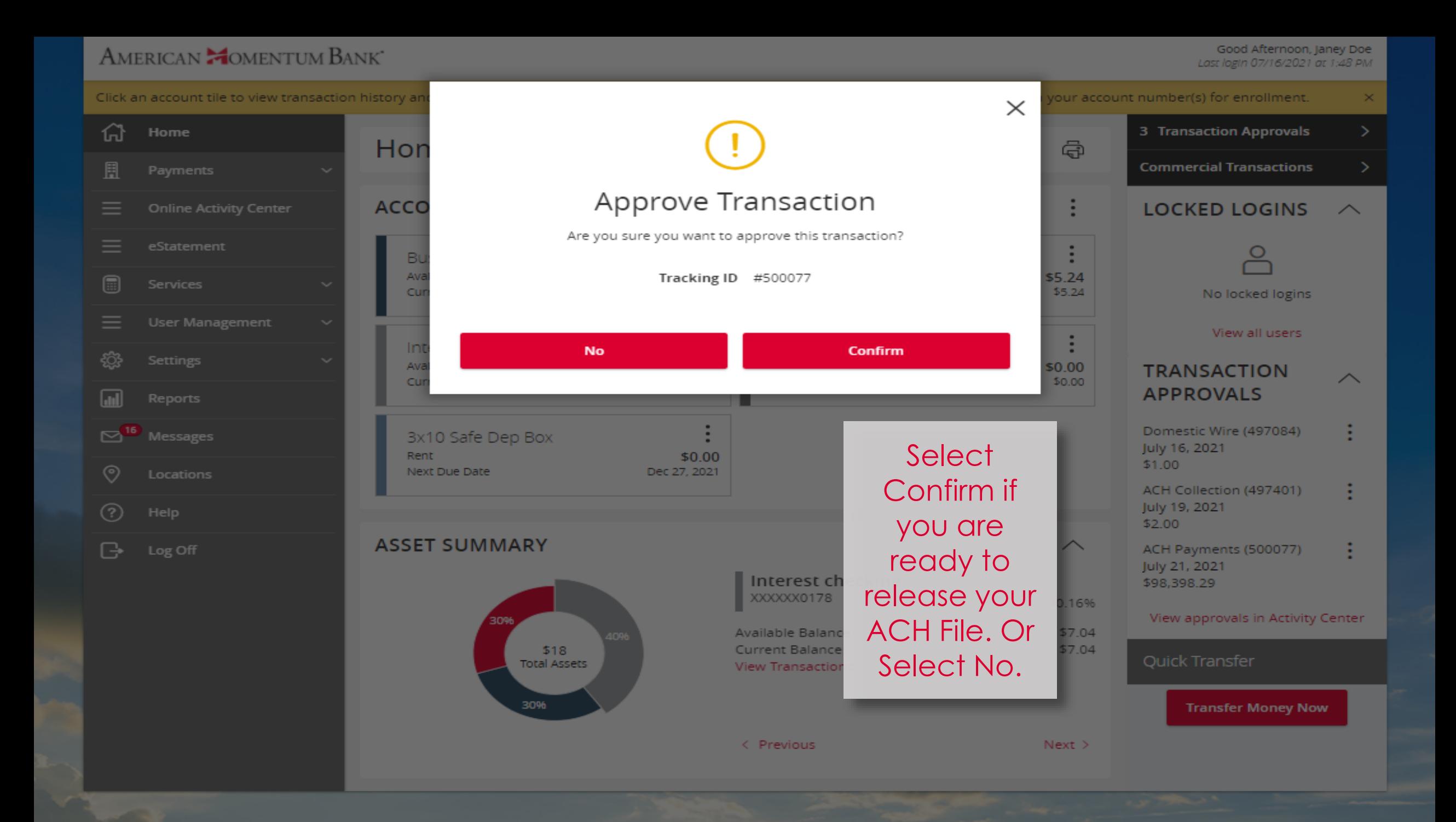

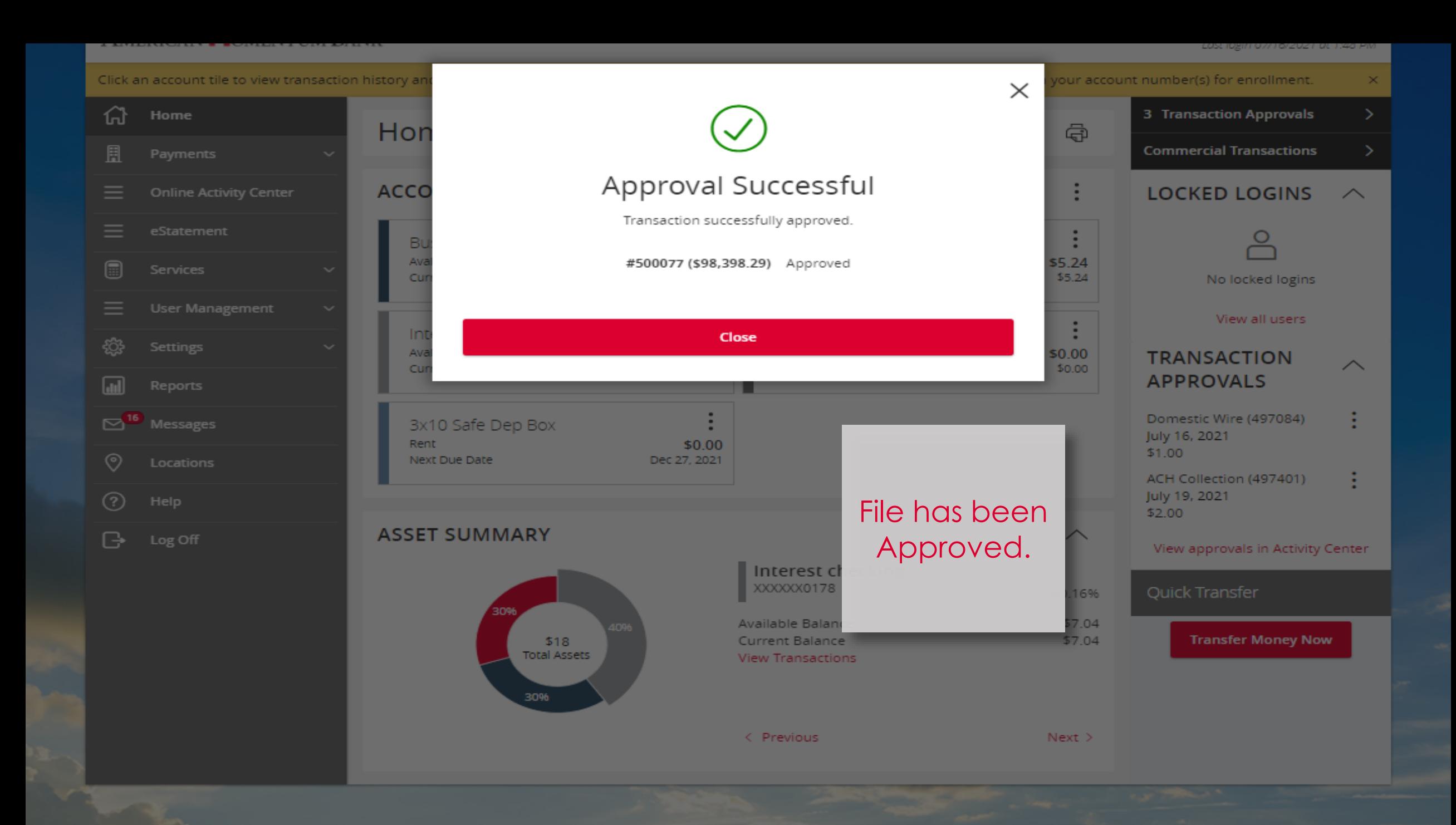

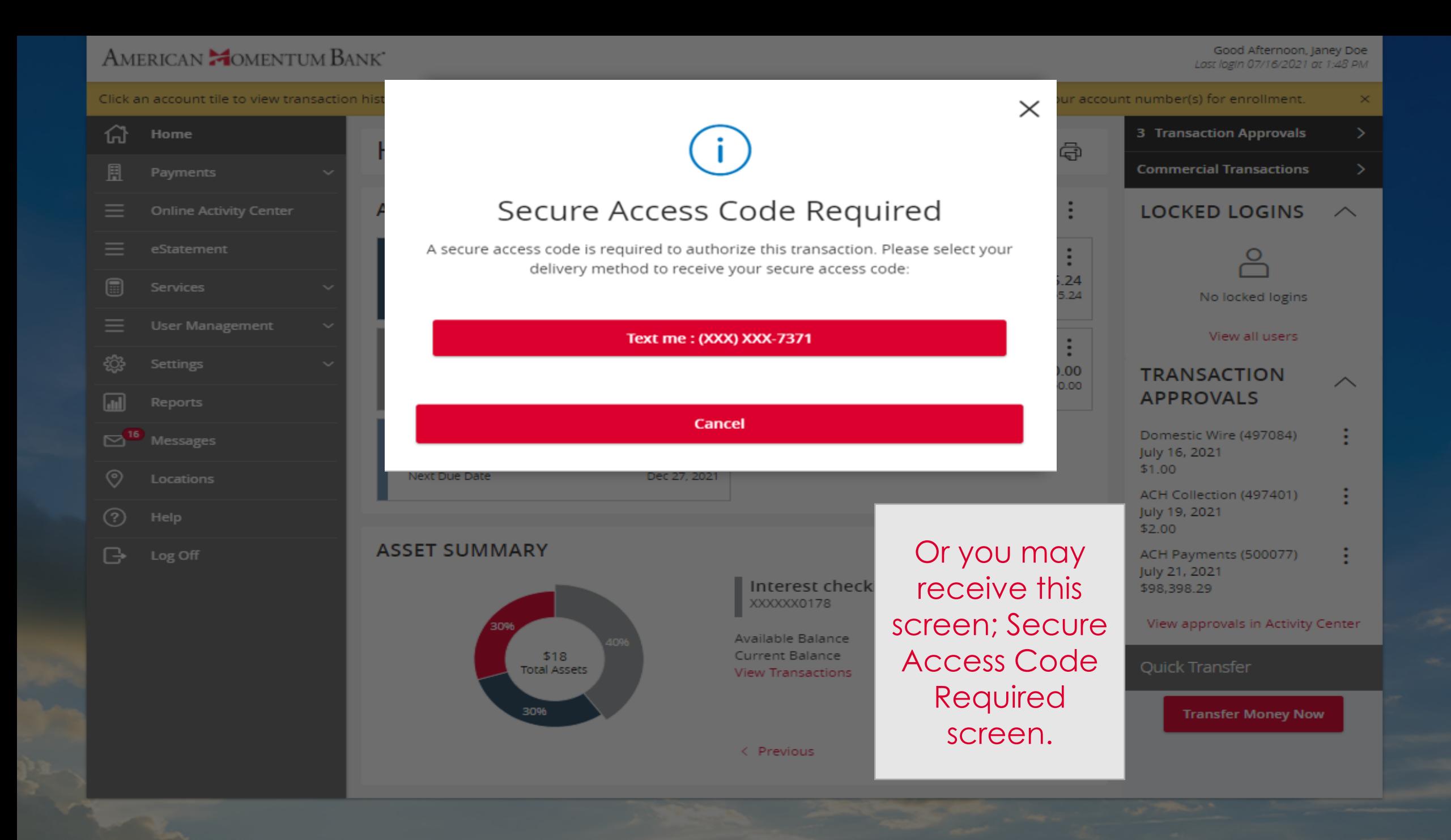

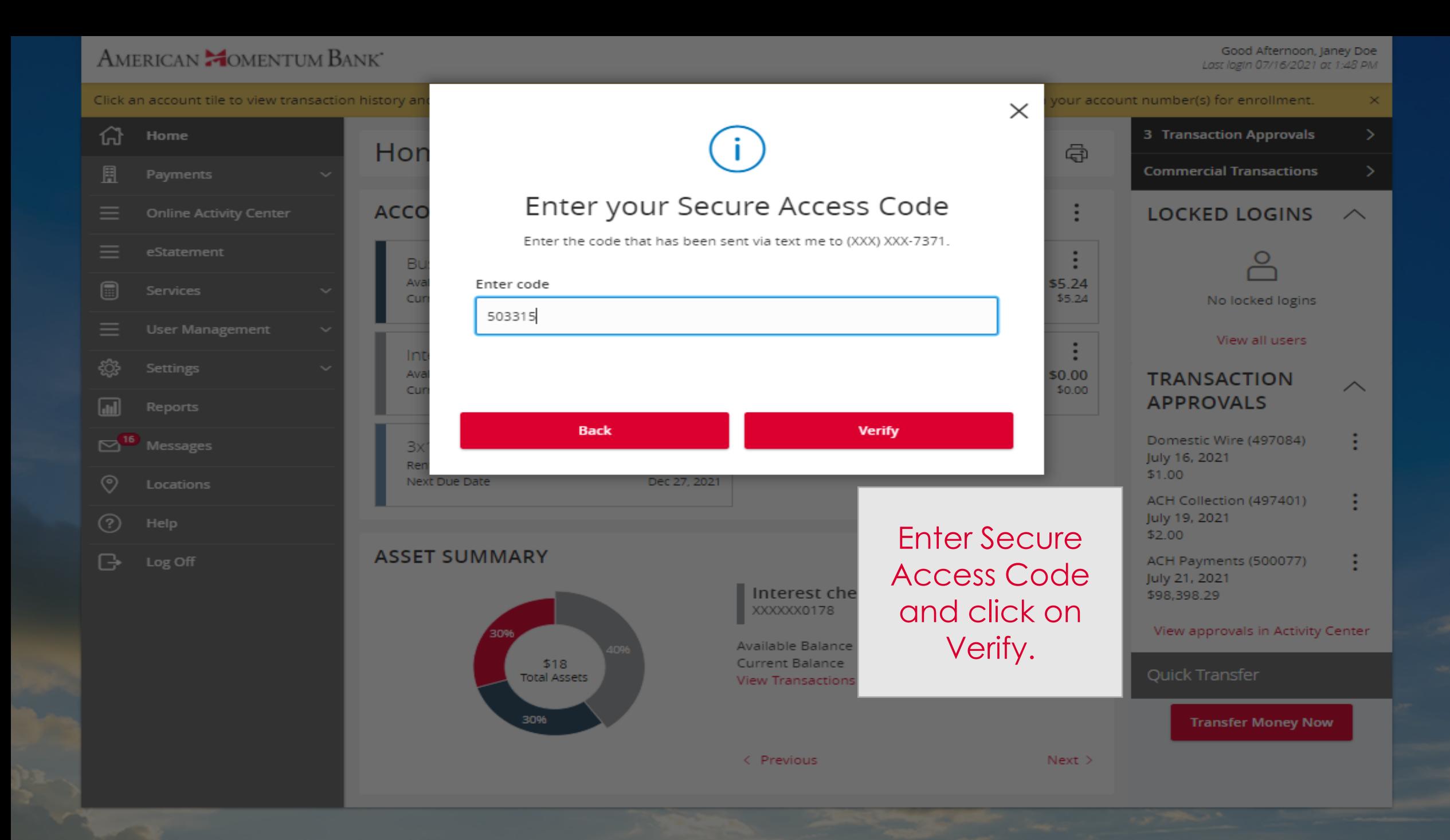

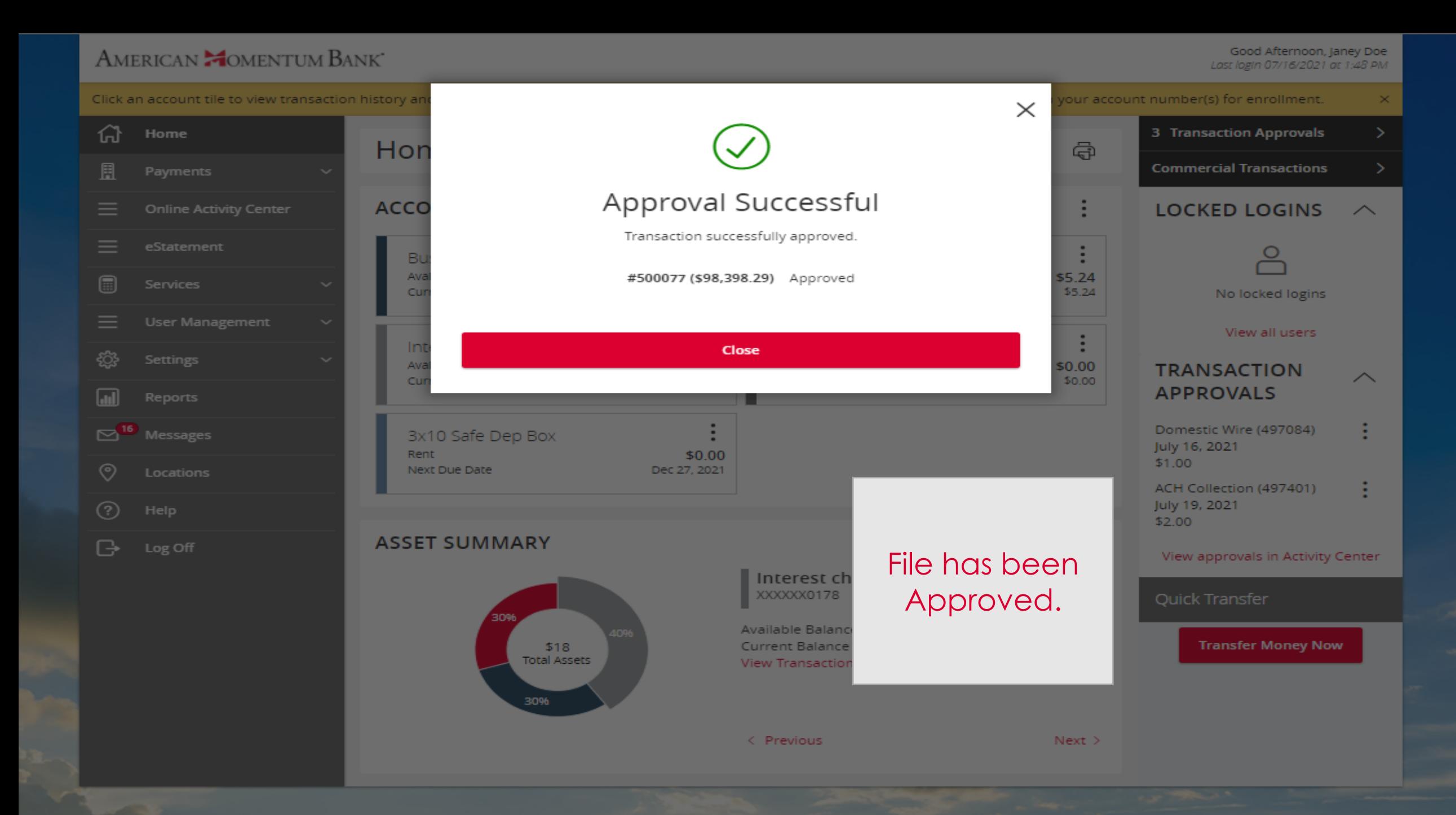

# AMERICAN COMENTUM BANK

For more information, please contact our Treasury Support team at **(866) 530-BANK (2265)** or email us at **treasurysupport@americanmomentum.bank** for assistance.